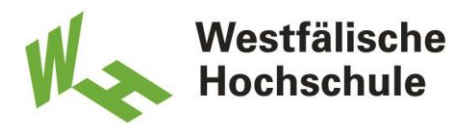

Leitfaden für Studierende zur Erstellung der

# **Projektarbeit**

im Bachelorstudiengang

**Wirtschaftsingenieurwesen**

am Campus Bocholt

Autor Christoph Brast Stand: 21.08.2023

# Inhaltsverzeichnis

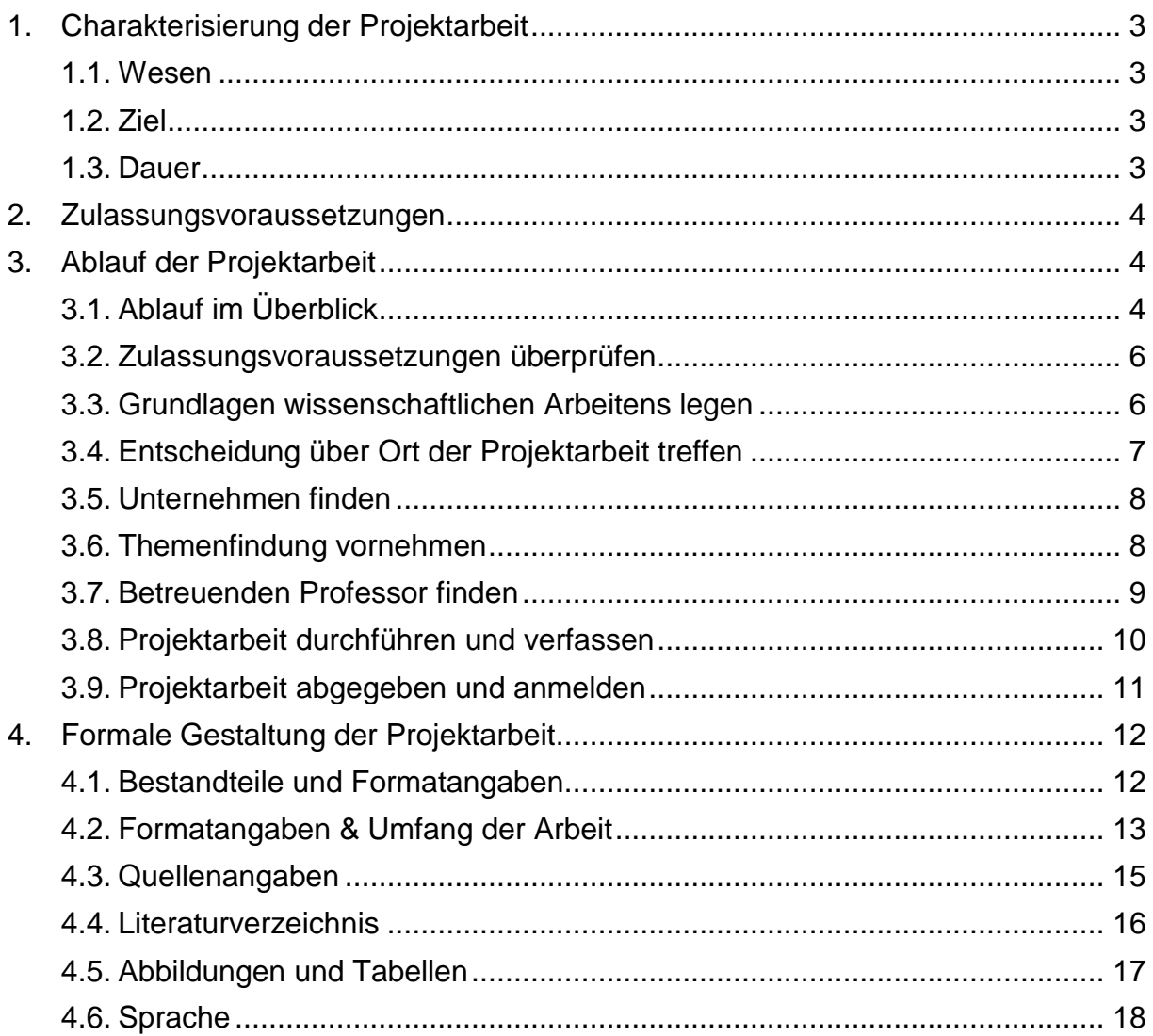

*Hinweis:*

*Die Prüfungsleistung der Projektarbeit unterliegt der jeweils gültigen Studien- und Prüfungsordnung. Alleine diese sind verbindlich. Die in diesem Leitfaden enthaltenen Hinweise ergänzen die Inhalte der jeweils gültigen Studien- und Prüfungsordnung. Sollten sich Widersprüche zwischen der jeweils gültigen Studien- und Prüfungsordnung und diesem Leitfaden ergeben, dann gelten die in der jeweils gültigen Studien- und Prüfungsordnung niedergelegten Regeln.*

# <span id="page-2-0"></span>**1. Charakterisierung der Projektarbeit**<sup>1</sup>

# <span id="page-2-1"></span>**1.1. Wesen**

Die Projektarbeit stellt eine erste wissenschaftliche Arbeit dar, die im Rahmen einer konkreten praktischen, experimentellen oder theoretischen Aufgaben- oder Problemstellung aus einem typischen Bereich des Wirtschaftsingenieurwesens – in der Regel im 6. Semester – verfasst wird. Die Aufgaben- oder Problemstellung muss inhaltlich auf den Bachelorstudiengang "Wirtschaftsingenieurwesen" abgestimmt sein. Im Sinne des Projektcharakters sollte diese Aufgaben- oder Problemstellung einen Start- und einen definierbaren Endzeitpunkt bzw. -zustand besitzen und isolierbar bzw. in sich geschlossenen sein. Dieses Projekt wird durch die Projektarbeit in schriftlicher Form dokumentiert und unter einer wissenschaftlichen Fragestellung betrachtet. Die Projektarbeit kann in einem Unternehmen der Berufspraxis oder in der Westfälischen Hochschule durchgeführt werden. Sie wird von einem Professor des Westfälischen Hochschule betreut.

# <span id="page-2-2"></span>**1.2. Ziel**

Ziel der Projektarbeit ist es zum einen, dass die Studierenden die bisher im Studium erlernten Inhalte und vermittelten Kenntnisse eigenständig auf die o. g. konkrete praktischen, experimentellen oder theoretischen Aufgaben- oder Problemstellung anwenden bzw. adaptieren können. Diese Eigenständigkeit soll sich sowohl in der Problemanalyse, in der Zielformulierung, in der Erstellung eines Arbeitsplans/Vorgehensweise und in einem logischen Aufbau der Arbeit sowie insb. auch in der Umsetzungsorientierung erkennen lassen. Zum anderen sollen die Studierenden erlernen, die o. g. Aufgaben- bzw. Problemstellung unter einer wissenschaftlichen Fragestellung zu betrachten, so dass die Grundlage für wissenschaftliches Arbeiten gelegt wird. Dies bezieht sich konkret auf die Auswertung von Literatur, die sachliche Richtigkeit und Nachvollziehbarkeit des Vorgehens, die Klarheit und Verständlichkeit von Ausdruck und Stil sowie die Reflexion und Diskussion der Ergebnisse der Arbeit. Folglich sollen die Studierenden mit der Projektarbeit auf die Bachelorarbeit vorbereitet werden.

# <span id="page-2-3"></span>**1.3. Dauer**

1

Für die Projektarbeit ist keine Dauer im Sinne eines konkreten Zeitraums mit Start- und Endzeitpunkt vorgeschrieben. Eine Orientierung bietet allerdings der vorgegebene Workload im Sinne einer Kapazität, die für die Durchführung der Projektarbeit vorgegeben ist. Dieser beträgt gemäß der aktuelle Prüfungsordnung 180 Stunden. Zudem empfehlen wir ausdrücklich, die Projektarbeit vor der Bachelorarbeit zu schreiben, um bereits vor der Anfertigung der Bachelorarbeit schon einmal Kontakt mit wissenschaftlicher Arbeitsweise gehabt zu haben.

<sup>1</sup> Aus Gründen der Lesbarkeit wird im Text bei Personenbezeichnungen und Ansprachen die männliche Form gewählt, es sind jedoch immer alle Geschlechter angesprochen.

# <span id="page-3-0"></span>**2. Zulassungsvoraussetzungen**

Die Voraussetzungen für die Zulassung zur Projektarbeit sind in der jeweils gültigen Fassung der Bachelorprüfungsordnung (BPO) für den Studiengang "Wirtschaftsingenieurwesen" des Fachbereichs Maschinenbau (Campus Bocholt) festgelegt. Nach dem Stand der **BPO von 2016** müssen Sie grundsätzlich **alle Modulprüfungen des ersten und zweiten Fachsemesters** bestanden haben, um die Projektarbeit beginnen zu können (vgl. § 16 BPO vom 02.09.2016). Nach dem Stand der **BPO von 2021** ist die Erfüllung einer solchen Voraussetzung nicht notwendig. Die für Sie aktuell verbindlichen Voraussetzungen entnehmen Sie bitte der entsprechenden Bachelorprüfungsordnung in der für Sie jeweils gültigen Fassung.

Losgelöst von dieser prüfungsrechtlichen Sicht benötigen Sie – sofern Sie beabsichtigen, die Projektarbeit in einem Unternehmen anzufertigen – ein Unternehmen, in dem Sie die Projektarbeit durchführen können. Darüber hinaus benötigen Sie einen betreuenden Professor, um den Sie sich bereits frühzeitig kümmern sollten. Dieser muss der von Ihnen anvisierten Projektarbeit zustimmen. Bedenken Sie bitte, dass dazu ggf. auch wieder Rücksprache mit dem jeweiligen Unternehmen nötig werden könnten, und planen Sie dafür entsprechend Zeit ein.

# <span id="page-3-1"></span>**3. Ablauf der Projektarbeit**

# <span id="page-3-2"></span>**3.1. Ablauf im Überblick**

Die folgende Abbildung zeigt den Ablauf der Projektarbeit im Überblick. Die darauffolgenden Kapitel [3.2](#page-5-0) - [0](#page-9-1) schildern die einzelnen Schritte in diesem Ablauf im Detail.

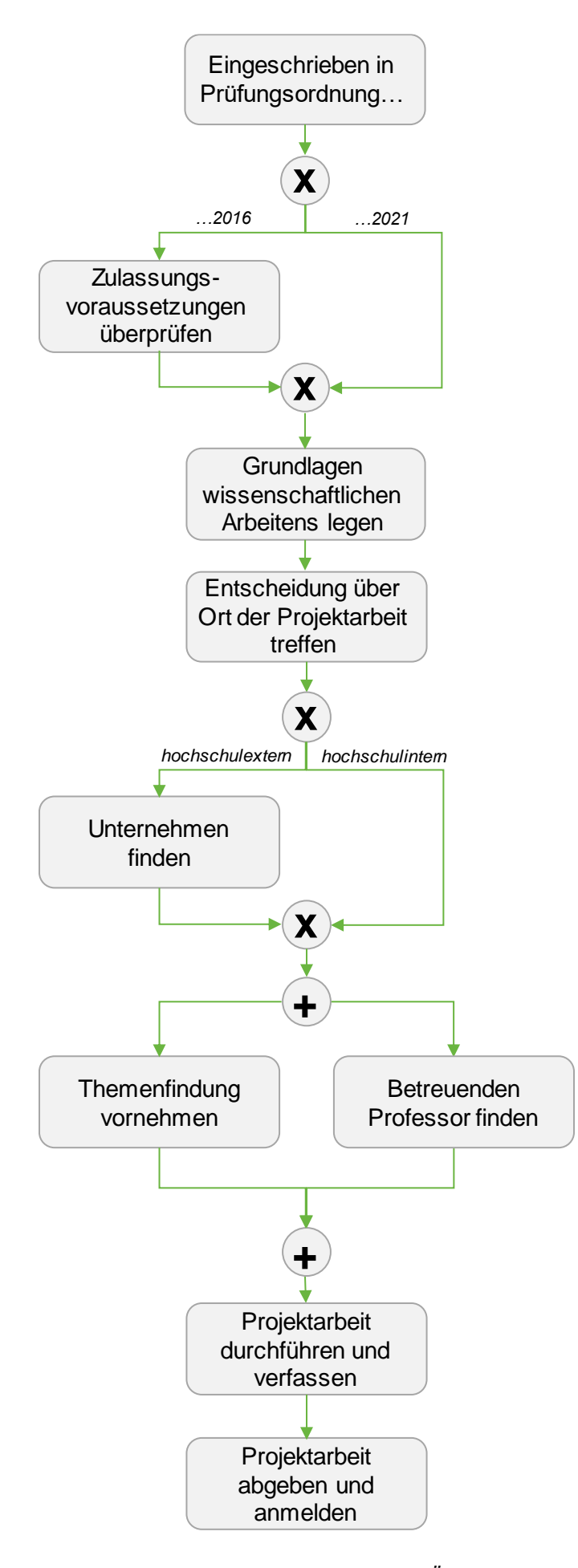

*Abbildung: Ablauf Projektarbeit im Überblick*

## <span id="page-5-0"></span>**3.2. Zulassungsvoraussetzungen überprüfen**

Sollten Sie nach der BPO in der Fassung von 2016 studieren, überprüfen Sie im ersten Schritt bitte, ob Sie alle Fachprüfungen gemäß Kapitel [2](#page-3-0) bestanden haben. Diese Überprüfung können Sie in Ihrem individuellen Transcipt of records im elektronische Prüfungsinformationssystem der Hochschule (QIS) vornehmen. Sie können erst dann zur Projektarbeit zugelassen werden, wenn diese Voraussetzungen erfüllt sind.

## <span id="page-5-1"></span>**3.3. Grundlagen wissenschaftlichen Arbeitens legen**

Bei der Projektarbeit handelt es sich – ähnlich wie bei der Bachelor- oder Masterarbeit – zwar grundsätzlich auch um eine Arbeit, die wissenschaftlichen Ansprüchen genügen muss, jedoch liegt ihr Fokus nicht so sehr auf der Generierung eines Erkenntnisfortschritts im Sinne einer Forschungsarbeit. Ihr Fokus liegt mehr auf der Eigenständigkeit, mit der eine eher praktische/experimentelle Aufgaben- bzw. Problemstellung analysiert bzw. untersucht und für die ein Lösungsansatz mittels einer wissenschaftlichen Fragestellung erarbeitet werden soll (vgl. Kap. [1.1](#page-2-1) u. [1.2.](#page-2-2)). Allerdings soll dies auch mit dem grundlegenden Handwerkszeug des wissenschaftlichen Arbeitens erfolgen. Daher ist es auch bereits für die Projektarbeit unumgänglich, dass Sie sich im Vorfeld mit den Grundlagen hierzu vertraut machen – nicht zuletzt, weil die Projektarbeit eine "Übung" für die anstehende Bachelorarbeit darstellen sollte. Die Westfälische Hochschule bietet hierzu unterschiedliche Angebote an:

#### **Moodle-E-Learningkurs "Erstellung wissenschaftlicher Arbeiten"**

Dieser Kurs wurde von der Bibliothek in Zusammenarbeit mit der Zentralen Studienberatung sowie der Schreibberatung "Talente schreiben" konzipiert. Der Kurs bietet Ihnen Hilfestellung dazu, wie Sie eine wissenschaftliche Arbeit von Anfang bis Ende planen und durchführen (Themenfindung, Zeitmanagement, Literarturrecherche und -auswertung, Aufbau und Bestandteile einer wissenschaftlichen Arbeit, Zitieren und Plagiate, Beendigung der Arbeit). Der Fokus liegt auf der Erstellung einer Abschlussarbeit; er kann jedoch auch schon für "kleinere" Arbeiten wie eine Projektarbeit herangezogen werden, und dient auch als Nachschlagewerk zur Vertiefung einzelner Themen. Sie finden den Kurs hier:

<https://moodle.w-hs.de/course/view.php?id=4347>

# **Workshop zum Wissenschaftlichen Schreiben**

Das "Schreibzentrum Talente schreiben" bietet eine Vielzahl von Workshops an, die sich mit der deutschen Schriftsprache auseinandersetzen. Für die konkreten Belange der Projektarbeiten sind insb. die Workshops

- "Wissenschaftliches Schreiben"
- "Wissenschaftssprache" und
- "Zitieren Gewusst wie!"

relevant, in denen Ihnen in Kleingruppen das Einmaleins des wissenschaftlichen Schreibens vermittelt wird. Weitere Infos zu den Workshops erhalten Sie hier:

<https://meinetalentfoerderung.de/schreiben/workshops>

#### **Literarturrecherche und -verwaltungsprogramme**

Die Suche nach wissenschaftlich fundierter Literatur und Fachinformationen sowie das Bewerten und Verarbeiten der Ergebnisse sind wesentliche Bestandteile des wissenschaftlichen Arbeitens. Die Bibliothek der Westfälischen Hochschule bietet Workshops an, in denen Sie lernen, wie Sie relevante Literatur in diversen Datenbänken recherchieren und Ihre Ergebnisse mit Literarturverwaltungssoftware sammeln, sichten und sortieren. Konkret handelt es sich um folgende Angebote:

- "Fachliche Literarturrecherche für wissenschaftliches Arbeiten"
- "Arbeiten mit Literarturverwaltungsprogrammen"
- "Individuelle Beratung: Recherchesprechstunde"

Weitere Infos zu den Workshops und Beratungsangebote erhalten Sie hier:

<https://www.w-hs.de/rechercheberatung/>

Bitte nehmen Sie die Angebote der Hochschule rechtzeitig wahr! Beachten Sie, dabei, dass diese Angebote i. d. R. nur einmal im Semester angeboten werden.

# <span id="page-6-0"></span>**3.4. Entscheidung über Ort der Projektarbeit treffen**

Im weitern Schritt sollten Sie die Entscheidung darüber treffen, ob Sie Ihre Projektarbeit in einem Unternehmen, also außerhalb der Hochschule (hochschulextern), oder innerhalb der Hochschule (hochschulintern) durchführen möchten. Beides ist möglich.

Eine Projektarbeit in einem Unternehmen (hochschulextern) stellt sich in der Regel recht anwendungs- bzw. umsetzungsorientiert dar; bspw. in Form einer ersten Analyse bzw. Untersuchung oder der Erarbeitung erster (Konzept-)Strukturen. Sollten Sie Ihre Projektarbeit in einem Unternehmen anfertigen wollen, besteht vielleicht die Möglichkeit, in diesem Unternehmen auch Ihre Bachelorarbeit anzufertigen. In der Projektarbeit könnten Sie dann ggf. eine entsprechende Vorstudie durchführen und mit der Bachelorarbeit auf den Ergebnissen aufbauen.

Sollten Sie Ihre Projektarbeit innerhalb der Hochschule durchführen (hochschulintern), wird diese in der Regel eher theoretisch oder experimentell ausgerichtet sein – bspw. durch die Aufarbeitung eines Erkenntnisstandes zu einem bestimmten Thema oder die Durchführung von Versuchen an Prüfständen im Labor. Auch in diesem Fall ist es denkbar, mit der Projektarbeit inhaltlich auf das Thema der Bachelorarbeit hin zu arbeiten.

# <span id="page-7-0"></span>**3.5. Unternehmen finden**

Wenn Sie die Projektarbeit in Kooperation mit einem Unternehmen erstellen, müssen Sie sich grundsätzlich selbst um ein Unternehmen bemühen. Dabei sollten Sie darauf achten, dass in dem ausgewählten Unternehmen eine auf den Studiengang bezogene Aufgabenstellung und eine adäquate fachliche Betreuung möglich ist. Sollten Sie das Modul "Praxisphase" bereits absolviert haben, so besteht vielleicht die Möglichkeit, die Projektarbeit in dem Unternehmen durchzuführen, in dem Sie auch die Praxisphase absolviert haben. Beginnen Sie in jedem Fall rechtzeitig mit der Suche – mindestens 3 Monate vorher!

Bitte denken Sie daran, dass Sie – wenn Sie die Projektarbeit in einem Unternehmen anfertigen – i. d. R. nicht über die Unfallkasse der Hochschule versichert sind. Sie sollten daher eigenständig einen entsprechend alternativen Versicherungsschutz (bspw. im Rahmen des vertraglichen Arbeitsverhältnisses über die Berufsgenossenschaft des Unternehmens oder aber über Ihr privates Versicherungswesen o. ä.) sicherstellen.

#### <span id="page-7-1"></span>**3.6. Themenfindung vornehmen**

Sollten Sie Ihre Projektarbeit in einem Unternehmen erstellen, wird die Themenstellung Ihrer Projektarbeit in der Regel vermutlich recht stark durch das Unternehmen gelenkt sein. Prüfen Sie daher, inwiefern Sie sich mit einer etwaigen vorgegebenen Themenstellung anfreunden können. Ggf. erhalten Sie aber auch seitens des Unternehmens die Möglichkeit, Einfluss auf die Themenstellung zu nehmen. Das ist insb. dann zu empfehlen, wenn Sie die Projektarbeit inhaltich-thematisch als Vorstufe Ihrer Bachelorarbeit in demselben Unternehmen verstehen – aber nicht unbedingt zwangsläufig nötig. Wenn Sie gemeinsam mit einem Unternehmen eine mögliche Themenstellung für die Projektarbeit abgestimmt haben, sollten Sie im Vorfeld mit dem Unternehmen bestimmte weitere Aspekte klären und sicherstellen. Konkret sollten Sie die in der nachfolgenden Checkliste genannten Punkte klären und sicherstellen:

 Stellen Sie sicher, dass Sie Zugang zu Ansprechpartnern im Unternehmen bekommen, an die Sie sich wenden können und die Ihnen über die gesamte Laufzeit Ihrer Projektarbeit zur Verfügung steht.

- Stellen Sie sicher, dass Sie Zugang zu Informationen und Daten bekommen, die zur Erstellung der Projektarbeit nötig sind.
- Stellen Sie sicher, dass eine inhaltliche Betreuung der Projektarbeit im Unternehmen erfolgt.
- Weisen Sie das Unternehmen darauf hin, dass ggf. auch vertrauliche oder sensible Informationen den Prüfern der Projektarbeit zugehen. Im Zweifel können Sie die Arbeit auch mit einem Sperrvermerk versehen. Eine Formulierung für einen Sperrvermerk könnte folgendermaßen lauten:

*"Die vorliegende Projektarbeit enthält vertrauliche Daten der XYZ GmbH. Weitergabe, Veröffentlichung oder Vervielfältigung der Arbeit – auch in Teilen oder Auszugsweise – sind ohne ausdrückliche Genehmigung der XYZ GmbH nicht gestattet. Die Arbeit ist nur den Gutachtern bzw. Prüfern sowie den Mitgliedern des Prüfungsausschusses zugänglich zu machen."*

Fordern Sie ggfs. eine vertragliche Fixierung der o. g. Punkte ein.

Wenn Sie Ihre Projektarbeit in der Hochschule durchführen möchten, haben Sie tendenziell einen etwas größeren Einfluss auf die inhaltliche Ausrichtung Ihrer Projektarbeit als in der "hochschulexternen" Variante. Machen Sie sich insofern auf der einen Seite zunächst Ihre Interessen und Präferenzen bewusst: Welche Themen und Inhalte aus dem Studium bereiten Ihnen besonders viel Freude? Welche Fragestellungen interessieren Sie am meisten? In jedem Fall können Ihnen zur Themenfindung auch die hochschulseitigen Angebote zum Erlernen wissenschaftlichen Arbeitens (vgl. Kap. [3.2\)](#page-5-0) helfen. Sprechen Sie für den Zweck der Themenfindung auch gerne einen Professor des Fachbereichs an. Oft haben die Professoren Themenstellungen, die Sie in Projektarbeiten bearbeitet werden können. Zudem gilt ohnehin, dass Sie sowohl für die hochschulexterne als auch für die hochschulinterne Variante mögliche Themenstellungen zeitnah mit Ihrem betreuenden Professor abstimmen müssen (vgl. Kap. [3.7\)](#page-8-0).

#### <span id="page-8-0"></span>**3.7. Betreuenden Professor finden**

Während der Themenfindung sollten Sie auch bereits mit der Suche nach einem Professor beginnen, der Sie während der Projektarbeit – unabhängig davon, ob Sie Ihre Projektarbeit hochschulextern oder -intern anfertigen – betreut.

Hierzu stehen Ihnen zunächst erst einmal die Professoren zur Verfügung, die im Studiengang "Wirtschaftsingenieurwesen" am Campus Bocholt lehren. Es bietet sich natürlich an, einen Professor anzusprechen und um die Betreuung der Projektarbeit zu bitten, der inhaltlich mit seinen Lehr- und Forschungsgebieten nah an der Fragestellung ist, die Sie in Ihrer Projektarbeit bearbeiten möchten. Darüber hinaus stehen Ihnen auch alle anderen Professoren des Fachbereichs Maschinenbau zur Verfügung. Besprechen Sie mit Ihm die inhaltlichen Details und holen Sie sich seine Zustimmung zum ggf. ausgewählten Unternehmen und zur ggf. bereits anvisierten Themenstellung ein. Der betreuende Professor steht Ihnen zudem zur Verfügung, um Ihre persönlichen Ideen und Vorstellungen hinsichtlich der Projektarbeit zu diskutieren und Sie somit bei der Themenfindung unterstützen.

# <span id="page-9-0"></span>**3.8. Projektarbeit durchführen und verfassen**

Wenn die Themenfindung abgeschlossen ist, steht als nächstes die Durchführung sowie das Verfassen der Projektarbeit an. Beides hängt in erheblichem Maße von Ihrer konkreten Themenstellung ab und wird sehr individuell sein. Der betreuende Professor unterstützt Sie dabei und steht Ihnen während des Durchführens und Verfassens der Projektarbeit als Ansprechpartner zur Verfügung.

Losgelöst von der konkreten Themenstellung sollten Sie bei der inhaltlichen Durchführung und beim Verfassen Ihrer Projektarbeit folgende Aspekte beachten:

- Darstellung von Problemstellung/Relevanz und Zielsetzung
- Logischer Aufbau von Arbeitsplan u. Vorgehensweise
- Nachvollziehbarkeit der Vorgehensweise und Argumente
- Klarheit und Verständlichkeit im Ausdruck
- Darstellung von Methoden/Konzepten/Ansätzen zur Lösung
- Sachliche Richtigkeit der Ausführungen
- Recherche und Auswertung von Literatur
- Reflexion/kritische Würdigung der eigenen Ergebnisse

<span id="page-9-1"></span>Sprechen Sie auf jeden Fall mit Ihrem betreuenden Professor ab, worauf genau der Schwerpunkt der Durchführung und des Verfassens liegen soll und stimmen Sie mit ihm ab, wie die Betreuung konkret aussehen soll.

# <span id="page-10-0"></span>**3.9. Projektarbeit abgegeben und anmelden**

Die Abgabe und die Anmeldung der Projektarbeit erfolgen in einem Schritt. Nach Fertigstellung der Projektarbeit ist sie beim betreuenden Professor einzureichen. Klären Sie mit ihm, ob Sie die Arbeit bei ihm als physisches gedrucktes Exemplar in gebundener Form (Leimbindung oder Spiralbindung) und/oder per E-Mail als PDF-Datei einreichen sollen. Gleichzeitig mit der Abgabe der Projektarbeit müssen Sie auch die Anmeldung für diese Prüfungsleistung vornehmen. Für die Anmeldung steht Ihnen ein entsprechendes Formformular zur Verfügung, das Sie ausfüllen müssen. Sie finden dieses Formular in der Rubrik "WH-Formulare" im Moodle-Kurs "Nachrichten@FB6", bzw. unter folgendem Link:

[https://moodle.w-hs.de/pluginfile.php/190621/mod\\_resource/content/1/WHS%20Formular%20-](https://moodle.w-hs.de/pluginfile.php/190621/mod_resource/content/1/WHS%20Formular%20-%20Anmeldung%20und%20Beurteilung%20einer%20Projektarbeit.pdf) [%20Anmeldung%20und%20Beurteilung%20einer%20Projektarbeit.pdf](https://moodle.w-hs.de/pluginfile.php/190621/mod_resource/content/1/WHS%20Formular%20-%20Anmeldung%20und%20Beurteilung%20einer%20Projektarbeit.pdf)

Dieses Formular müssen Sie mit Ihren Daten ausfüllen und zusammen mit der PDF-Datei Ihrer Projektarbeit per E-Mail bei Ihrem betreuenden Professor einreichen. Das ausgefüllte Formular ist die formale Voraussetzung dafür, dass Ihre Projektarbeit bewertet werden kann.

Denken Sie bitte daran, dass das Sommersemester zum 31.08. und das Wintersemester zum 28. bzw. 29.02. endet. Die Projektarbeit und das Anmeldeformular sollte bis zu diesen Daten beim begleitenden Professor eingereicht sein, damit die Leistungserbringung noch für das jeweilige Semester verbucht werden kann.

# <span id="page-11-0"></span>**4. Formale Gestaltung der Projektarbeit**

Für die formale Gestaltung der Projektarbeit gelten folgende Maßgaben, nach denen Sie Ihre Arbeit ausrichten müssen.

## <span id="page-11-1"></span>**4.1. Bestandteile und Formatangaben**

- Die Projektarbeit enthält in dieser Reihenfolge folgende Teile:
- Deckblatt: die Vorlagen dazu finden Sie in der Rubrik "WH-Formulare" im Moodle-Kurs "Nachrichten@FB6", bzw. unter folgendem Link:
- <https://moodle.w-hs.de/mod/resource/view.php?id=125727&forceview=1>
- Inhaltsverzeichnis
- Tabellen-/Abbildungsverzeichnis
- Abkürzungsverzeichnis
- Symbolverzeichnis
- Text
- Anhänge (bei umfangreichen Anhängen mit einem vorangestellten Anhangsverzeichnis)
- Literaturverzeichnis
- Alle hier aufgezählten Bestandteile der Arbeit sollen jeweils auf einer neuen Seite der Arbeit begonnen werden.
- Werden in Formeln Symbole verwendet, ist ein Symbolverzeichnis an den Anfang der Arbeit zu stellen. Dies ersetzt nicht das Erklären der Symbole im Text (mindestens an der Stelle, an der sie das erste Mal verwendet werden).
- Erstellen Sie die Gliederung/das Inhaltsverzeichnis möglichst mit Hilfe von Indexfunktionen des Textverarbeitungsprogramms. Überschriften und Seitenzahlen im Text sollten nämlich mit den Angaben der Gliederung exakt übereinstimmen.

#### <span id="page-12-0"></span>**4.2. Formatangaben & Umfang der Arbeit**

Seitenanzahl: 20 Seiten (+/- max. 10 %)

Dies schließt Abbildungen und Tabellen ein, nicht aber Titelblatt, Gliederung, Verzeichnisse und Anhänge.

- Seitenrand:
	- oben: 4 cm
	- unten: 2,5 cm
	- links: 5 cm und rechts 1 cm oder alternativ links: 4 cm und rechts: 2 cm
- Zeilenabstand:
	- Text: 1,5 Zeilen
	- Fußnoten: 1 Zeile
- Seitennummerierung:
	- Text: arabische Ziffern (Beginn mit 1)
	- Verzeichnisse: römische Ziffern (Beginn mit I)
- Schrifttyp:
	- Text: Times New Roman oder Arial
	- Fußnoten: Times New Roman
	- Nummerierung u. Beschriftung von Abbildungen und Tabellen: Times New Roman oder Arial
	- in Abbildungen/Tabellen: Arial oder Helvetica
- Schriftgröße:
	- Text: 12pt
	- Fußnoten: 10pt
	- Nummerierung u. Beschriftung von Abbildungen und Tabellen: 10pt
- Ausrichtung/Layout:
	- Text: Blocksatz, Silbentrennung
	- Fußnoten: linksbündig, Silbentrennung
- Absatzabstände müssen mindestens eine Höhe von 12 Punkt aufweisen.
- Möchten Sie für einen Abschnitt wichtige (!) Wörter im Text hervorheben, kann eine Unterscheidung durch **Fettschrift** oder *kursiv* eingeführt werden.
- Bei der Anfertigung von Bachelor- und Masterarbeiten ist ein neues Kapitel der ersten Gliederungsebene stets auf einer neuen Seite zu beginnen. Kapitel der nachfolgenden Gliederungsebenen können auf einer bereits beschriebenen Seite

begonnen werden, soweit min. 3 Zeilen Fließtext dieses Kapitels auf der gleichen Seite Platz finden. Bei der Anfertigung von Seminararbeiten muss ein Kapitel der ersten Gliederungsebene nicht auf einer neuen Seite beginnen. Dies gilt jedoch nur, wenn neben der Kapitelüberschrift auch mindestens 3 Zeilen Fließtext mit auf dieser Seite enthalten sind.

- Eigentlich eine Selbstverständlichkeit: Bitte halten Sie sich an die Seiten- und Formatangaben!
- In der Regel besteht häufiger ein "Platzproblem" als das Problem, nicht ausreichend Inhalte zu besitzen. Denken Sie jedoch daran, dass es auch eine Leistung ist, ein Thema bestmöglich mit einem vorgegebenen Umfang darzustellen. Die Überschreitung des maximalen Umfangs ist nur im Ausnahmefall und nach Rücksprache mit dem betreuenden Professor zulässig. Das "Platzschinden" durch die Veränderung der Formateinstellungen ist kontraproduktiv. Im Klartext: Wenn Sie bei Ihrer Projekt von der Wichtigkeit der Ausführungen überzeugt sind, schreiben Sie lieber eine halbe Seite mehr, als davon auszugehen, dass der Leser bzw. Prüfer den Verstoß gegen die obigen Formatangaben nicht (er-)kennt.
- Auch der Verzicht auf Absätze an der Stelle, an der Absätze angebracht sind, stellt im Übrigen kein adäquates Mittel dar, Platznöte zu beseitigen. Absätze fassen inhaltlich zusammengehörige Sätze (Plural!) zusammen und trennen hinreichend unabhängige bzw. abgrenzbare Ausführungen voneinander. Durch einen mehrseitigen Absatz sparen Sie zwar ein paar Zentimeter, verschlechtern aber die Leserführung dafür massiv.
- Platzprobleme dürfen ebenso nicht dazu führen, dass wichtige Abbildungen und Tabellen in den Anhang ausgelagert werden. In den Anhang gehören wirklich nur Zusatzinformationen, die für das Verständnis des Textes nicht nötig sind. Eine Abbildung oder eine Tabelle, die im Text dargestellte Zusammenhänge verdeutlicht, gehört daher an die entsprechende Stelle im Text.

#### <span id="page-14-0"></span>**4.3. Quellenangaben**

- Quellenangaben können entweder als Vollbeleg, als Kurzbeleg oder im Text gemacht werden.
- Beachten Sie auch die offiziellen Zitierrichtlinien (z.B. Brink (Brink, A. (2013), Anfertigung wissenschaftlicher Arbeiten, 5. Aufl., Springer Gabler, Wiesbaden) oder Theisen (Theisen, M. (2013), Wissenschaftliches Arbeiten, 16. Aufl., Vahlen, München) – u. a. sollen keine Fußnoten an Überschriften angefügt werden. Fußnoten, die sich auf einen Satz beziehen, befinden sich am Satzende nach dem Punkt. Ein Verweis, welcher sich auf mehrere Sätze bezieht ist an das Ende des letzten dieser Sätze zu setzen. Verweise, welche sich auf einen ganzen Absatz beziehen, sind entsprechend am Ende des Absatzes zu positionieren.
- Zu empfehlen sind Kurzbelege in einer Fußnote nach dem folgenden Schema: Vgl. Autor(en) (Jahr), Zitatstelle
- Beispiel: Vgl. Brast (2017), S. 1012 ff.
- Gleiches gilt für Internetquellen. Internetquellen müssen generell mit folgender Beschriftung: "Autor-Jahr" als PDF dem digitalen Anhang der Arbeit angefügt werden. Wenn Sie auf einen Artikel aus einer Fachzeitschrift, einem Blog, einer Unternehmenswebsite oder ähnlichen Onlinemedien verweisen, geben Sie als Seitenzahl die entsprechende Seite in der PDF-Datei an. Darüber hinaus tauchen in solchen Fällen im Wesentlichen drei unterschiedliche Situationen auf:
	- 1) Sie können den Autor (Person!) und das Erscheinungsdatum klar identifizieren. In diesem Fall gehen Sie entsprechend des Kurzbeleges oben vor.
	- 2) Sie können den Autor (Person!) klar identifizieren, nicht aber das Erscheinungsjahr. In diesem Fall geben Sie als Erscheinungsjahr das aktuelle Jahr an.
	- 3) Sie können den Autor (Person!) nicht klar identifizieren. In diesem Fall haben Sie zwei Möglichkeiten. Entweder Sie geben stellvertretend für den Autor "o. V." (ohne Verfasser) an oder Sie geben die Person/Institution an, die den Beitrag veröffentlicht hat.

Beispiel 1: Vgl. o. V. (2015), S. 3 ff.

Beispiel 2: Vgl. Handelsblatt (2015), S. 3 ff.

- Werden von einem Verfasser mehrere Veröffentlichungen mit dem gleichen Erscheinungsjahr verwendet, so unterscheidet man die Quellen durch die Buchstaben a, b usw. hinter der Jahreszahl.
- Wird auf mehrere Seiten einer Quelle verwiesen, so führt man die erste Seite auf, gefolgt von "f." bei einer weiteren Seite bzw. "ff." bei mehreren folgenden Seiten.
- Bei mehreren Quellenangaben zu einer Aussage wird nur eine Fußnote gemacht. Mit anderen Worten: Es können mehrere Quellen in einer Fußnote genannt werden. (Mehrere Quellen werden durch Semikolon voneinander getrennt).
- Übersteigt die Autorenanzahl die Zahl drei, so wird nur der erste Autor ausgeschrieben und mit Zusatz "et al. versehen. (et al. ist lateinisch und die Abkürzung für "et alii" (Maskulinum), "et aliae" (Femininum) oder "et alia" (Neutrum und entspricht dem deutschen Kürzel "u. a." ("und andere")). Wurde eine Quelle bspw. von den Autoren Maier, Müller, Schulze und Kunze im Jahr 2014 verfasst so wird sie mit "Maier et al. (2014)" zitiert.

## <span id="page-15-0"></span>**4.4. Literaturverzeichnis**

- Die Quellen werden unter Voranstellung des Namens des Autors in alphabetischer Reihenfolge aufgeführt.
- Achten Sie auf Vollständigkeit:
- Jede Quelle, auf die im Text Bezug genommen wird, muss im Literaturverzeichnis aufgeführt sein. (Mehr aber auch nicht! Quellen, die gelesen, aber nicht direkt verarbeitet worden sind, werden nicht angegeben.)
- Literaturangaben müssen alle notwendigen Informationen enthalten, so dass die Quelle ohne Probleme auffindbar ist. Z.B. muss bei einigen Zeitschriften neben den Seitenzahlen das Heft angegeben werden, da die Seitennummerierung in jedem Heft wieder bei 1 beginnt (Beispiel: Journal of Marketing).
- Grundsätzlich gibt es auch beim Literaturverzeichnis verschiedene Varianten, die Angaben zu jeder Quelle anzuordnen. Entscheiden Sie sich durchgehend für eine Variante. Zu empfehlen ist das folgende Vorgehen:
- **Monographien**: Name(n), Vorname(n) (Erscheinungsjahr): Titel, Auflage, Erscheinungsort(e)
- Beispiel: Brast, C. (2005): Post Merger Integration betrieblicher Forschung & Entwicklung, Wiesbaden
- **Beiträge in Sammelwerken**: Name(n), Vorname(n) (Erscheinungsjahr): Titel, in: Name(n) des Autors (der Autoren) (Hrsg.), Titel, Auflage, Erscheinungsort(e), Seitenzahlen
- Beispiel: Brast, C./Kasper, C. (2012): Rechnungslegungs- und Prüfungspflichten in der Fußball-Bundesliga, in: Schewe, G., Littkemann, J. (Hrsg.), Sportmanagement – Der Profi-Fußball aus sportökonomischer Perspektive, 3. Auflage, Verlag Karl Hofman, Schorndorf 2012, S. 11-65
- **Zeitschriftenaufsätze**: Name(n), Vorname(n) (Erscheinungsjahr): Titel, in: Name der Zeitschrift, Jahrgang, Band bzw. Nummer der Zeitschrift, Seitenzahlen
- Beispiel: Brast, C./Holtgrave, M./Flindt, I.: Erfolgsfaktoren des Employer Branding in: PERSONAL quarterly, 69. Jg., Heft 2/2017
- **Internetquellen**: Internetquellen werden nicht in einem gesonderten Literaturverzeichnis gelistet! Sie werden zunächst nach genau dem gleichen Muster in das Literaturverzeichnis aufgenommen wie Printmedien. Da Literaturquellen aus dem Internet jedoch fortlaufenden Veränderungen oder auch Löschungen unterliegen können und entsprechend u.U. bei Prüfung nicht mehr verfügbar sind, ist der Quellenangabe im Literaturverzeichnis folgendes hinzuzufügen: "online abgerufen unter: [gesamte URL], letzter Zugriff am: [Datum]" hinzuzufügen.
- Beispiel: Handelsblatt (2015): Deutsche Bank kämpft mit ramponierter IT, in Handelsblatt, online abgerufen unter:

[http://www.handelsblatt.com/unternehmen/banken-versicherungen/cryan-und](http://www.handelsblatt.com/unternehmen/banken-versicherungen/cryan-und-die-infrastruktur-deutsche-bank-kaempft-mit-ramponierter-it/12503190.html)[die-infrastruktur-deutsche-bank-kaempft-mit-ramponierter-it/12503190.html,](http://www.handelsblatt.com/unternehmen/banken-versicherungen/cryan-und-die-infrastruktur-deutsche-bank-kaempft-mit-ramponierter-it/12503190.html) letzter Zugriff: 27.10.2015.

- Darüber hinaus müssen Internetquellen zum Zwecke der Nachprüfbarkeit generell mit folgender Beschriftung: "Autor-Jahr" als PDF dem digitalen Anhang auf der CD der Arbeit angefügt werden.
- Literaturquellen aus dem Internet können fortlaufenden Veränderungen unterliegen und eventuell nicht mehr verfügbar sein. Sollte es sich um umfangreiche Dokumente handeln, sind die Dateien als PDF-Dateien für das Programm Acrobat-Reader auf einer CD-ROM beizufügen.
- Die Namen mehrerer Autoren werden durch Schrägstriche voneinander getrennt. Vornamen können abgekürzt werden, wenn die Autoren eindeutig identifizierbar sind.

Beispiel: Brast, C./Hendriks, J. (2013): …wie ein Ei dem anderen? – Ein empirischer Vergleich von Arbeitgeberversprechen, in: PERSONAL quarterly, 65. Jg., Heft 4/2013, S. 36-40.

#### <span id="page-16-0"></span>**4.5. Abbildungen und Tabellen**

- Abbildungen und Tabellen sind fortlaufend zu nummerieren. Sie sind mit einem Titel zu versehen, der Auskunft über ihren Inhalt gibt.
- Tabellen und Abbildungen sind so weit mit Beschriftungen und Erläuterungen zu versehen, dass sie in sich verständlich sind.
- Quellenangaben zu Tabellen und Abbildungen kommen hinter das Wort "Quelle:" direkt unter die Tabelle/Abbildung. Sind Tabellen/Abbildungen gegenüber dem Original modifiziert worden, so kennzeichnet man dies mit "in Anlehnung an:". Selbst angefertigte Abbildungen/Tabellen werden mit "Quelle: Eigene Erstellung" gekennzeichnet. Für den Fall, dass Sie für die Erstellung einer

Abbildung oder Tabelle auf eine Vielzahl von Quellen zurückgegriffen oder die Daten im Rahmen einer eigenen Erhebung gesammelt haben, besteht die Möglichkeit als Quelle "Eigene Erhebung Primär-/Sekundärdaten" anzuführen. In ersterem Fall (Sekundärdaten) muss dann auf eine Übersicht im Anhang verwiesen werden, in welcher die Primärquellen nach den üblichen Vorgaben für Quellenangaben aufgelistet werden.

- Abbildungen/Tabellen sind so groß anzulegen, dass man sie ohne Lupe lesen kann. Versuchen Sie hier nicht, Platz zu schinden. Eine Abbildung bzw. Tabelle, die nicht gut lesbar ist, können sie besser gleich weglassen. Denken Sie aber daran, dass ein 1,5-zeiliger Zeilenabstand in Tabellen und Abbildungen nicht notwendig ist.
- Bei der Erstellung von Abbildungen und Tabellen ist auf Konsistenz zu achten. Eine gewisse Einheitlichkeit von Darstellungen ist Ausdruck hoher Qualität. Schwer erkennbare, verpixelte Abbildungen, welche deutlich als Screenshots zu erkennen sind, hingegen erzeugen einen Eindruck von Nachlässigkeit.
- Werden Abbildungen/Tabellen verwendet, so sollten sie (wenn sie nicht selbsterklärend sind) erläutert werden. In jedem Fall ist auf sie im Text hinzuweisen, um den Bezug zur Abbildung/Tabelle deutlich zu machen und sie so auch inhaltlich in den Text zu integrieren.

#### <span id="page-17-0"></span>**4.6. Sprache**

- Eigentlich trivial, aber wohl doch noch nicht selbstverständlich: Grammatik-, Rechtschreib- und Zeichensetzungsfehler fallen unangenehm auf und führen bei gehäuftem Auftreten zu Punktabzug.
- Bemühen Sie sich bei Ihrem Ausdruck um Sachlichkeit. Eine Projektarbeit ist kein Feuilletonartikel.
- Formulieren Sie Kapitelüberschriften so, dass sie möglichst aussagekräftig sind. Man sollte aus der Gliederung Ihrer Arbeit den "roten Faden" erkennen können.
- Die Gliederung ist bei arabischer Nummerierung am übersichtlichsten (1, 1.1,  $1.1.1, ...$ ).
- Häufig trifft man auf englische Fachbegriffe. Es gibt keine allgemeingültige Regel dafür, ob diese zu übersetzen sind. Gibt es ein entsprechendes deutsches Fachwort, ist dieses zu verwenden. Andernfalls ist es häufig präziser, den englischen Begriff zu übernehmen, als selbst kreativ zu werden.
- Alle im Duden und somit allgemein bekannten Abkürzungen ("usw.", "z. B.", ...) können ohne Eintrag ins Abkürzungsverzeichnis benutzt werden. Alle anderen Abkürzungen müssen bei erstmaliger Nennung vollständig ausgeschrieben werden und können dann abgekürzt werden. Diese Abkürzungen müssen in

einem Abkürzungsverzeichnis im Vorlauf zur Arbeit alphabetisch aufgeführt werden.